## **WL-600 PAVER TERMINATION WESTILE BALLAST PAVER VERSION**

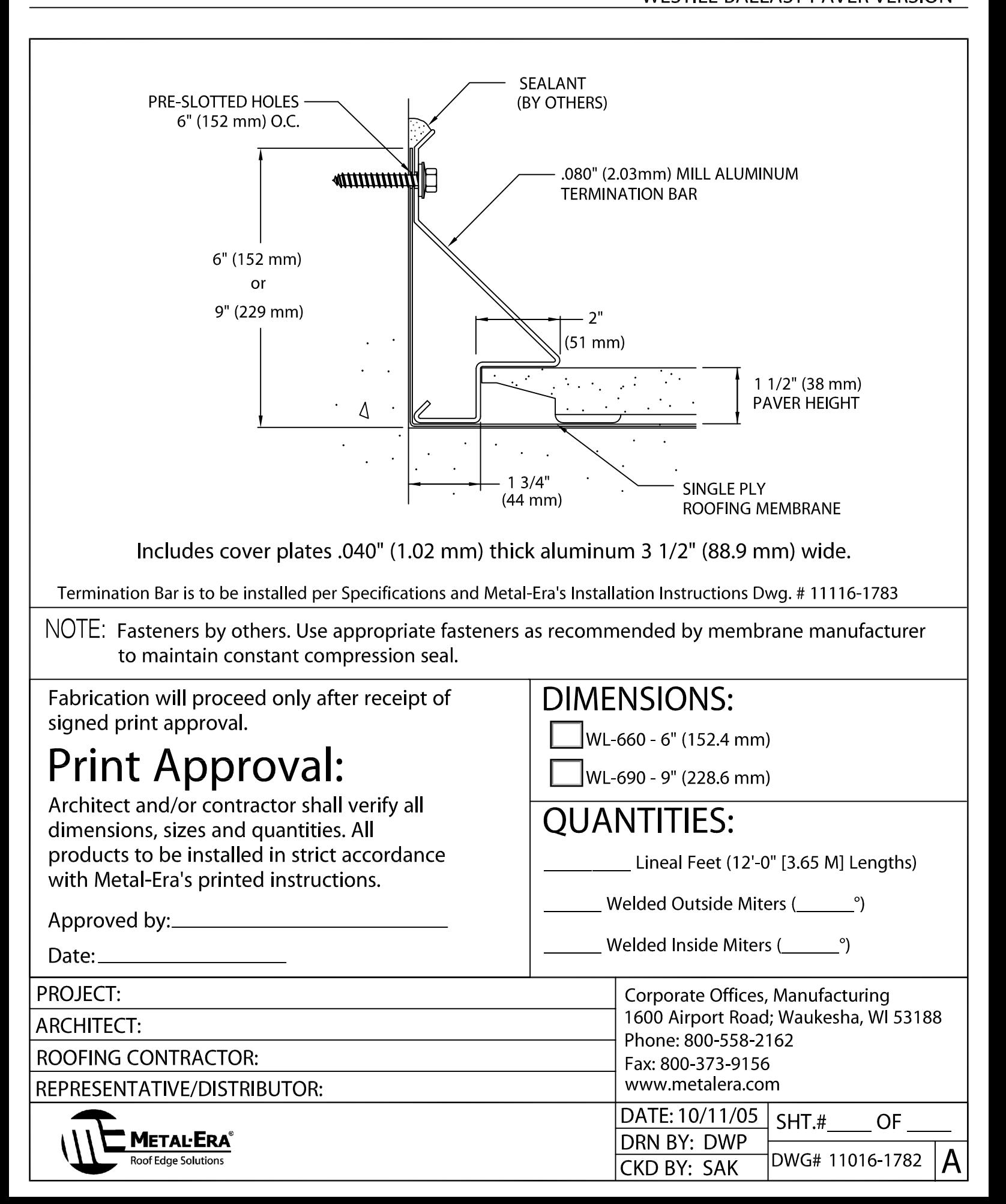